# **Tutti Giotto!**

**Tre miliardi di siti, un numero che mette paura; se fossero fogli di carta spessi un decimo di millimetro e ogni sito fosse composto di una pagina, la catasta avrebbe un'altezza di circa quaranta volte l'Everest, e i fogli (immaginandoli in formato A4) in fila percorrerebbero tre volte la**

**distanza tra la terra e la Luna. Insomma, un vero mostro a mille teste.**

**Che, oltre tutto, cresce a dismisura senza controllo.**

**Ma come rendere appetibile o, almeno, ... non intollerabile il nostro sito?**

All'inizio, chi si avvicina a WWW lo fa per navigare, perdendosi in questo mare magnum. Poi, inevitabilmente, viene voglia di lasciare al mondo esempio e testimonianza della nostra presenza, affrontando il compito di realizzare una pagina personale. Di qui ad autodefinirsi webmaster il passo è breve, e ovviamente tanto talento non può restare addormentato. Quindi giù a proporre ad amici e conoscenti di realizzare per loro siti e pagine, manco a dirlo impeccabili. E il coacervo ormai inestricabile di WWW cresce sempre più, a dismisura, e le nostre creazioni saranno più introvabili di un ago in un campo di grano.

Ma non importa, come si dice dalle mie parti, "per vendere il vino buono non c'è bisogno di frasche", riferito all'abitudine dei vinai, una volta, di avvisare la clientela di nuovi arrivi del loro nettare esponendo, davanti alle botteghe, rami di vite. Così, adottando i suggerimenti del buon De Masi delle precedenti puntate, abbiamo reso visibile e facilmente reperibile la nostra costruzione. Ma i visitatori occorre tenerceli, ecco quindi una serie di consigli su come rendere accattivante un sito, guardando il problema da un punto di vista diverso, vale a dire cosa occorre non fare per evitare che i visitatori scappino via.

### **La necessità di** ecessita di<br>inima annoniu **acqUisire espenenza**

Il Web Design, come molte altre aree di lavoro, è scienza che progredi-

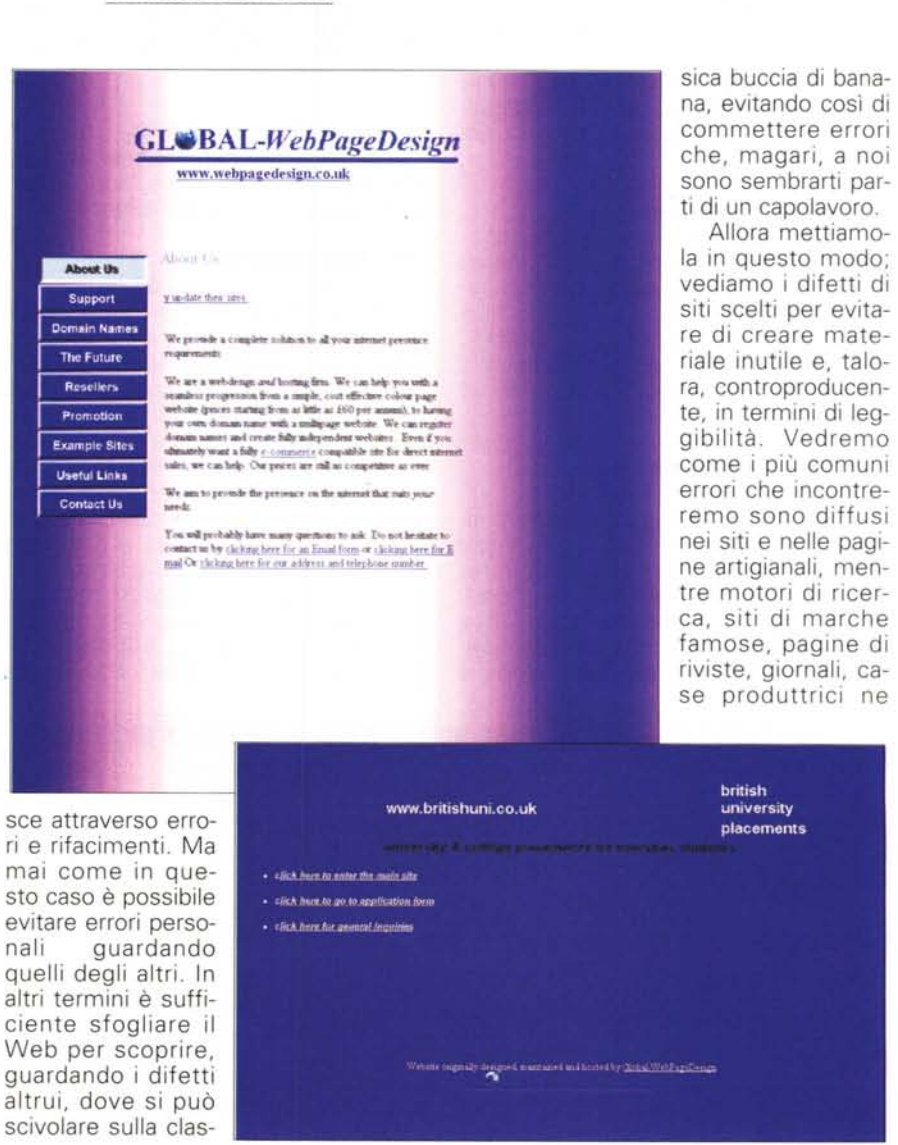

*di Raffaello De Masi*

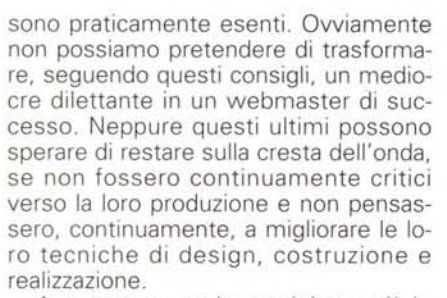

A questo punto immaginiamo già le reazioni di chissà quanti lettori. Come

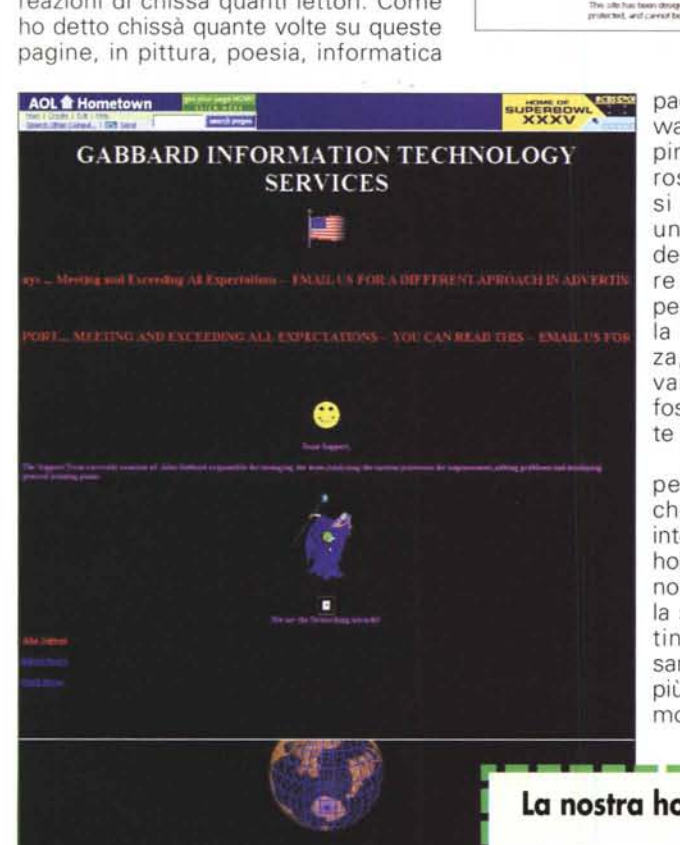

ognuno si sente capace di esprimere giudizi da competente. Peggio ancora, ognuno si ritiene un eccezionale disegnatore di siti per aver imparato a creare qualche pagina con Front Page od HotMetal. Allora mettiamola così, se la nostra pagina serve a dimostrare come siamo bravi a creare banner scorrevoli o a gestire GIF animati, beh, ognuno è padrone di fare quello che vuole, com'è

Created and molatulated by G.LT.S. (i) m

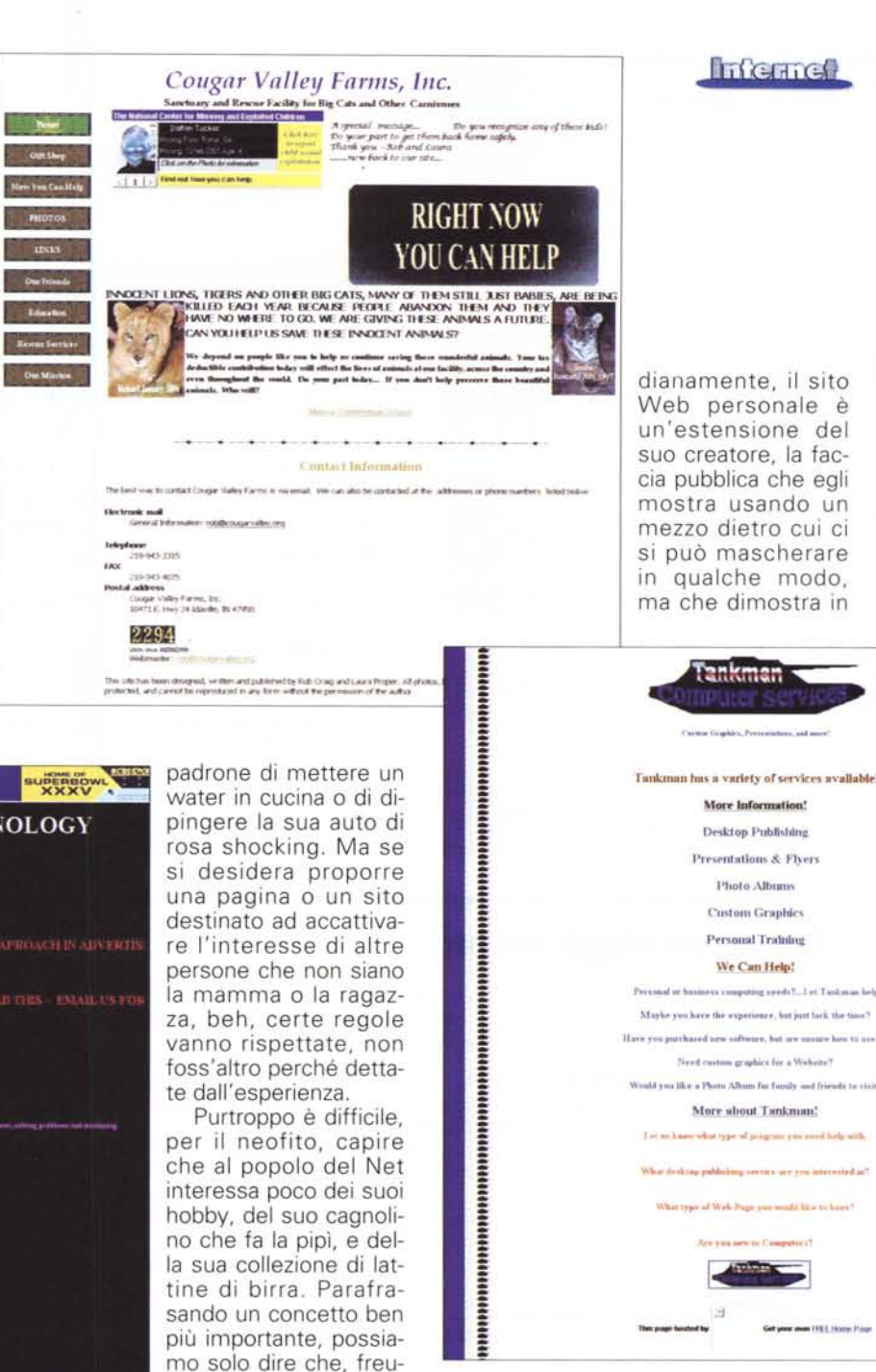

## La nostra home page ha bisogno di qualche ritocco quando:

- riceviamo un messaggio di e-mail da uno sconosciuto con la sola frase "???".
- perfino il nostro computer si blocca quando la raggiungiamo, e rifiuta di fare il re- $\frac{1}{2}$ boot...
- abbiamo bisogno di indossare occhiali da sole per evitare danni alla retina per il lampeggiamento dei colori...
- perfino la nostra mamma ci dice "Figlio mio, bello, ma cosa volevi dire?" quando gliela mostriamo la prima volta...
- ... un nostro lontano parente, in Tasmania, tenta il suicidio...
- ... possiamo iniziare e finire di leggere "Il nome della rosa", prima che lo scaricamento sia concluso...
- il nostro account viene chiuso senza motivo dal nostro fornitore... ı
	- ... la gente ci addita per strada, e ridacchia...

- 4

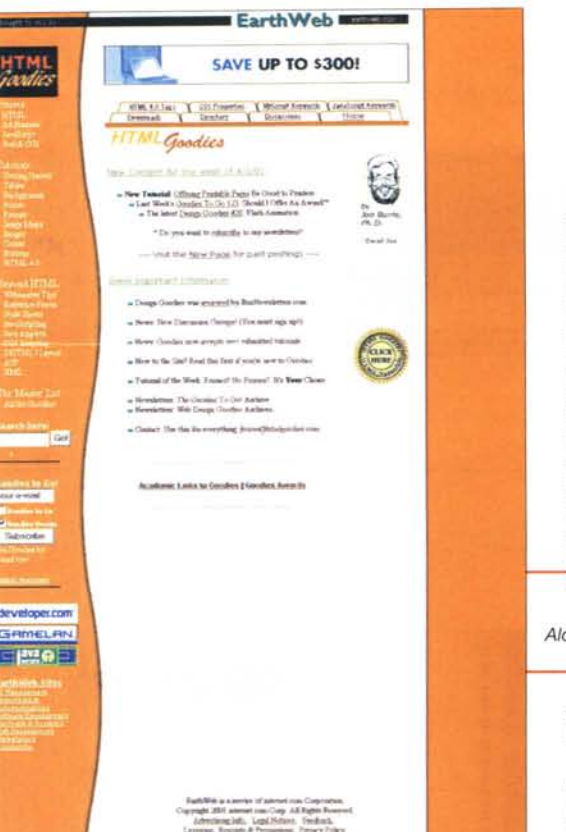

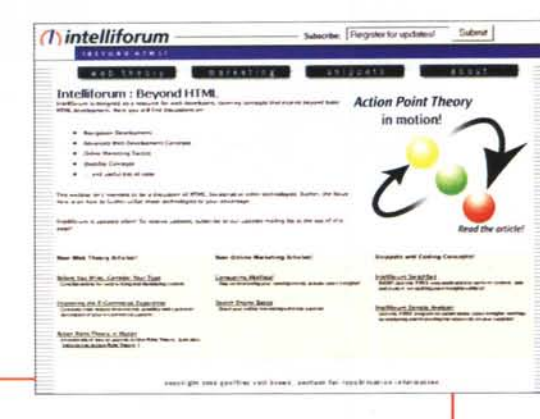

Alcuni siti per imparare a fare bene i siti e...

ogni caso personalità, cultura, preferenze del proprietario.

Ma cosa differenzia un sito inutile, fastidioso, spiacevole da uno ben realizzato, accattivante, interessante? La lista potrebbe essere lunga un braccio. e talvolta quello che va bene per certi generi di siti risulta invece indesiderato in altri. Comunque ci sono una serie di regolette, sulle cose da usare e da non usare, che possono essere considerate universali nella creazione e nella gestione di una pagina o di un sito.

## **Dalla parte** degli utenti

C'è comunque una cosa che differenzia inevitabilmente i designer Web di bassa lega dai professionisti; la mancanza di buon gusto e di misura. E' impressionante notare, sfogliando il Web al di fuori delle direttrici principali, come designer dilettanti o professionisti siano talvolta legati dalla stessa mancanza di considerazione verso le persone che dovranno usare e leggere

# Il museo degli orrori!

Se, come abbiamo detto, non c'è niente di meglio che guardare agli errori (e talvolta orrori) degli altri per evitare i propri, vi proponiamo, cari lettori, una serie di pagine che fanno aggricciare la pelle. Guardiamole, sudiamo freddo, e promettiamo di non fare qualcosa di simile. Mai!

#### http://www.webpagedesign.co.uk/

Se desideriamo imparare come si può scegliere una combinazione di colori infame per uno sfondo, questo è il momento giusto. Peccato che la home page, seppure gradevole, non prepari neppure da lontano all'obbrobrio cromatico che troviamo schiacciando il tasto "info"

Il bello è che il sito si offre anche come webdesigner, con esempi che sono un vero campionario di cattivo gusto (se siete capaci di leggerci qualcosa).

#### http://www.cougarvalley.org

Si tratta di un sito che pare costruito senza avere ben chiaro in mente a cosa debba servire. Dovrebbe essere, per quel che viene promesso nella home page, un "Santuario per il salvataggio dei grandi carnivori" e fin qui tutto bene, ma spara in testata un elenco di gente sparita che, per l'amor di Dio, ognuno spera che si possa ritrovare, ma cosa c'entra con i felini del pianeta è tutto da dimostrare ancora

Il problema però è che la pagina, per effetto di questa seconda parte, che contiene una serie di GIF pesanti come incudini, impiega ere, per aprirsi completamente. Risultato, un click e si passa via, e buona notte ai giaguari. E poi, che ce ne importa del problema dell'eutanasia dei gatti?

#### http://homepages.go.com/~dadtank/tankman1.html

Ecco l'occasione di vedere un genio del Web design al lavoro! Non solo il sito è quanto di più pesante e scarsamente accattivante si possa pensare, ma lo sfondo, meraviglia delle meraviglie, passa attraverso tre colori, bianco, grigio e nero, estremamente fastidiosi e che, nella terza tonalità, rende particolarmente inintelligibile lo

scritto. Inoltre, meraviglia delle meraviglie, una immagine-link è mancante.

#### http://www.hometown.aol.com/jrgabii

Alla fiera del GIF! Immagini quasi eterne da scaricare, animazioni inutili su un fondo nero e funereo, che rende illeggibile parte dello scritto. E meno male che si parla di un differente approccio...

#### http://www.princeton.com/dmaneyapanda/personal2.html

Terribile! Forse il più lampante esempio del cattivo gusto e di una pagina praticamente illeggibile! Ci riuscite voi?

#### http://msnhomepages.talkcity.com/LyricLn//indifference2u/

Megalomania a tutti i costi! La passione dell'autore per il gruppo musicale gli ha fatto dimenticare che molti utenti non usano la risoluzione di 1024x768, che a malapena accoglie orizzontalmente la pagina, mentre nella risoluzione 800x600 occorre usare la barra di scroll orizzontale.

#### http://www.panix.com/~clays/biff/

Quando si dice l'impegno nel fare le cose; la pagina è praticamente illeggibile, lentissima da caricare, lunghissima e praticamente inutile.

#### http://community-2.webtv.net/larryjensen/JESUSISCOM-MINGBACK/

Giuro, c'è di tutto! Testo illeggibile e per giunta tutto in lettere maiuscole, downloading eterno (forse per omaggio alla divinità), scroll orizzontale, link a immagini perse, perfino un errore di ortografia nel nome! Gesù, ti preghiamo, falli smettere!

**Infernet** 

## **p--------------------------. <sup>I</sup> segreti del buon Web designer**

Mantenere il numero e le dimensioni delle immagini ridotti, in modo da consentire downloading rapidi

Se la nostra home page impiega più di 10 secondo per apparire completa, ridurre il .numero delle immagini in essa. In caso contrario è probabile che i visitatori lasceranno perdere

Evitare di usare comandi disponibili solo in certi browser (come <BLINK> di Netscape, che oltre tutto è pure·fastidioso)

Fare in modo, per quanto possibile, che la pagina sia leggibile, in orizzontale, con le risoluzioni più comuni, evitando, appena possibile, quella di 1024x768. Lo scroll verticale è tollerato, ma quello orizzontale è considerato estremamente fastidioso.

Evitare i frame, sono il diavolo, puro e semplice! Sono fastidiosissimi e rendono l'operazione di bookmarking impossibile. Non vanno usati, punto e basta!

Evitare colori lampeggianti o contrastanti. Scegliere una tinta e, nel caso, giocare sulle sue varianti

I GIF animati sono la bestia nera del Web. Rallentano il downloading e non impressionano più nessuno.

Lasciamo perdere le nuove tecnologie. Java, Applet, RealAudio, Clip filmati...vanno usati solo se ce n'è bisogno, e non come orpello inutile o dimostrazione di bravura.

Midi e campionature sonore non hanno più alcun effetto e, a meno che non si tratti di un sito dedicato al Natale ...

Il testo sottolineato va riservato ai link, solo ai link. Se dobbiamo evidenziare qualcosa ricorriamo al grassetto!

Font, font, font. Usiamo solo due o tre caratteri principali, come Times, Verdana, Arial. Inutile inserire scritte in Bodoni, Sans Serif o Gotico. Quasi sicuramente chi ci leg-П gerà non li avrà e la sostituzione con quelli di sistema manderà a farsi benedire tutta la bella formattazione della nostra pagina

Lasciamo perdere le immagini di sfondo; o abbiamo un tocco delicato, con una immagine tenuissima, o lasciamo stare (basta guardare gli scempi dell'altro riquadro)

Lasciamo perdere gli avvisi pubblicitari. Nessuno si mai arricchito riempiendo il suo sito con festoni o banner. In altre parole, perché gli spammer sono così odiati? Pensiamoci un po'.

Se il nostro testo è molto lungo, non abbiamo timore a dividerlo in più pagine. Il visitatore non si spaventerà di fronte a una pagina lunghissima, e rag-

giungerà più rapidamente quello che cerca.

Evitiamo testo su sfondo nero, specie se prevediamo che il visitatore avrà desiderio di stampare la pagina

Una delle cose che dà più fastidio sono il link interrotti. Verificare ----- •••••••••••• bene quindi il raggiungimento dell'obiettivo.

Sapete che da tempo esistono gli spelling checker? Pare che qualcuno lo ignori, ma niente paura, siamo in buona compagnia, vi- ||: = Sapete che da tempo esistono gli spelling checker? Pare che<br>qualcuno lo ignori, ma niente paura, siamo in buona compagnia, vi-<br>sto che una home page di una famosissima firma mostra ben evi-<br>**Exclusive contra** in the storag dente la parola "Autorizzazzione" ,--., ••••••\_\_ ,.-, ••• ,

Usare oculatamente barra di titolo e metatag; come abbiamo già \_ evidenziato nei mesi scorsi su queste pagine, sono la strada maestra per farsi riconoscere dai motori di ricerca.

**.\_-------------------**

*... altri per evitare errori* e *orrori!*

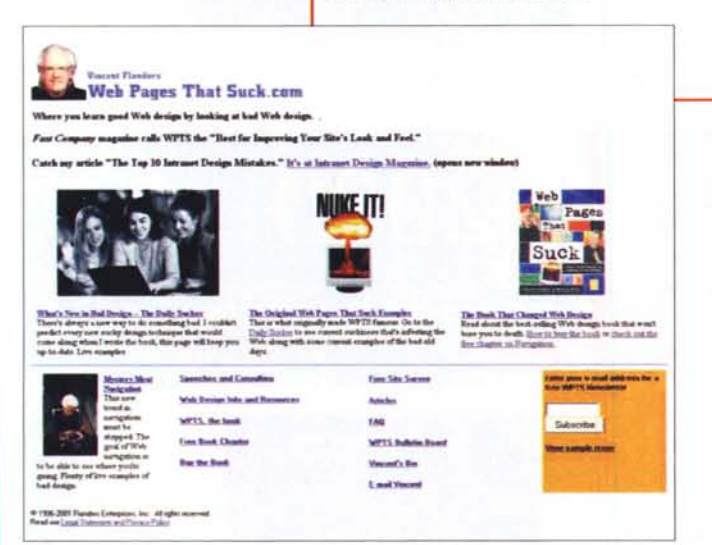

le loro creazioni. Ragionando in maniera ricorsiva (o se vogliamo tautologica, proprietà questa che ha un suo senso solo in informatica), possiamo dire che se desideriamo rendere la nostra pagina utilizzabile, occorre che essa sia, appunto usufruibile. Invece uno dei difetti assoluti e principali di chi si appresta a scrivere per il Web è che il desiderio di dimostrare un'inutile conoscenza dell'HTML porta a una perdita di misura, con inserimento, a proposito e sproposito, di Javascript, banner, colori squillanti, GIF animati, e altre abominazioni estetiche. E', come si suoi dire, come gridare forte e non dire nulla, perché quel poco che si vorrebbe dire viene soffocato dal fracasso.

D'altro canto, se proprio si vuoi tentare qualcosa, meglio sperimentare nella privacy del proprio HD, sottoponendo malcapitati alla visione del nostro capolavoro (una volta accadeva la stessa cosa con l'immancabile raccolta di poesie personali, della commedia scritta in serate insonni, o con la Santa Maria realiz-

#### Search B forkinthehead.com **What do you think at -\_ •..-** *r ••.•.•.•.•. rl\_oI\_.* Three stages into this, we've got a whole tucking full of stuff that to make your finance and the material *r.\_ .....\_<sup>1</sup>* 围 *:J.:::::::. r 1\_"-",, r,\_ .* **\_.\_** rl~ .••.•\_I~**.•.. .\_- rl",-"O\_ .•\_1 ..... rl"'-"\_"\_ -***r\_.\_* **....-** *.* **.-. .••••••·s"'-t..-. ....•......•..•-.--"""'-.IIh <sup>I</sup>** low consensors and mucha **Salt then child be** ove consensors and mouture.<br>Although I usually rant about these attributes in terms of page design and<br>user interface, they are equally important in the background, where you an **Suiver Emmits**  $($  Bead Mars...  $+$  14472 bytes more (  $\text{gamma}(1)$  i  $\bigoplus$  53) **ABBETTA**

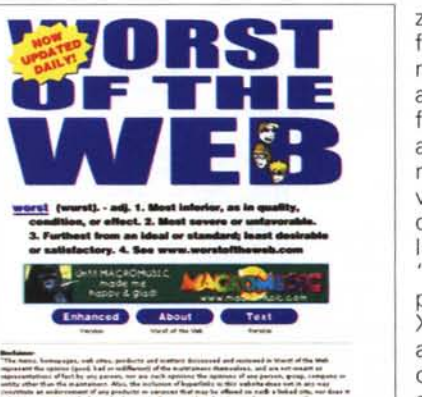

L

Tricul of the trick (AD)<br>Warst at the Web is mantained by the people who hims you<br>I Will Server Soom Finals Mand Fight Hazartfull Manuffi  $-0.2001$ is inc

zata con i fiammiferi - con la differenza che si aveva almeno il pudore di farle vedere solo agli amici). Insomma, poiché è prevedibile che sarà difficile sfuggire alla sindrome del "Benvenuto nella pagina home di XXX YYY", almeno abbiamo la buona creanza di non stendere i panni vecchi e sdruciti al balcone del salot- $\overline{t}$  to. the  $\overline{t}$